#### **JBREVAL**

MANDT [CLNT (3)]  $\overline{0}$ .. $\overline{N}$ 

MANDT [CLNT (3)]

AUSWERTUNG [CHAR (4)]

# **JBRREGD**

MANDT [CLNT (3)] REGELID [NUMC (10)]

# SAP ABAP table CFM\_RDB\_BIW\_KEYFIG\_3\_ATTR {Key Figures (Amounts in Display Currency) - Attributes}

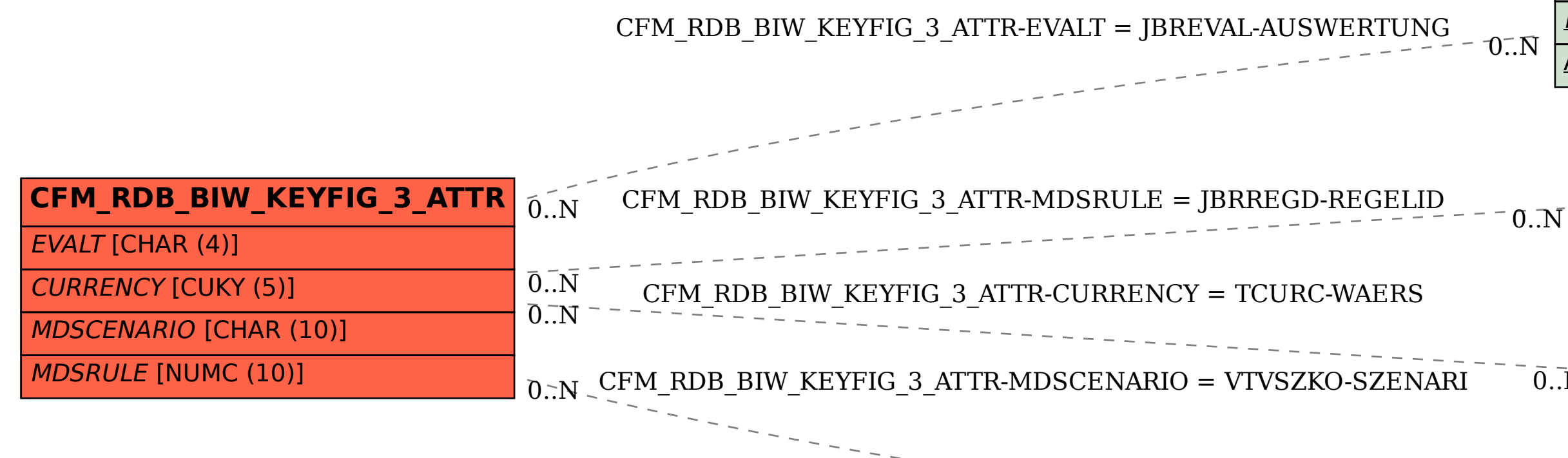

## **TCURC**

WAERS [CUKY (5)]

## **VTVSZKO**

 $0..\bar{\rm N}$ 

MANDT [CLNT (3)]

SZENARI [CHAR (10)]